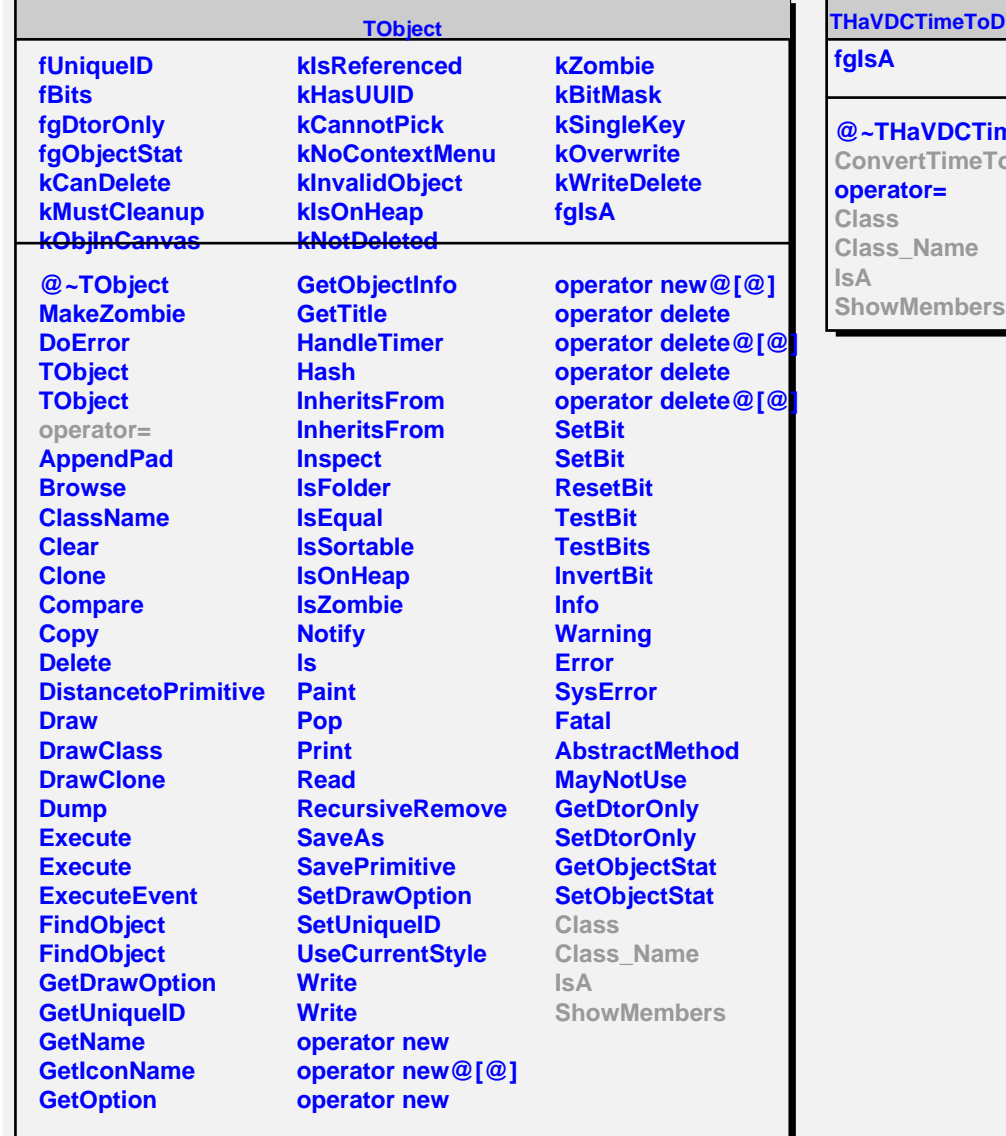

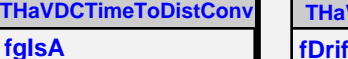

**@~THaVDCTimeToDistC** fC2 **oDist** 

**VDCFuncTTDConv** ftVelocity **fC1 fC3 fgIsA @~THaVDCFuncTTDConv THaVDCFuncTTDConv THaVDCFuncTTDConv ConvertTimeToDist ConvertDistToTime GetDriftVelocity Class Class\_Name IsA ShowMembers**

**Streamer**